# **Freedom Fone**

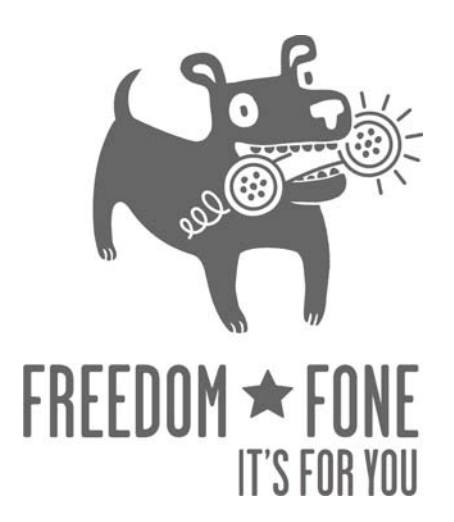

# **Quick Start Guide**

**Freedom Fone Pictus Lupinus 1.5.2** 

March 2010 Author: Kubatana.net Version 1.5.3

(cc) Creative Commons Share Alike Non-Commercial Attribution 3.0

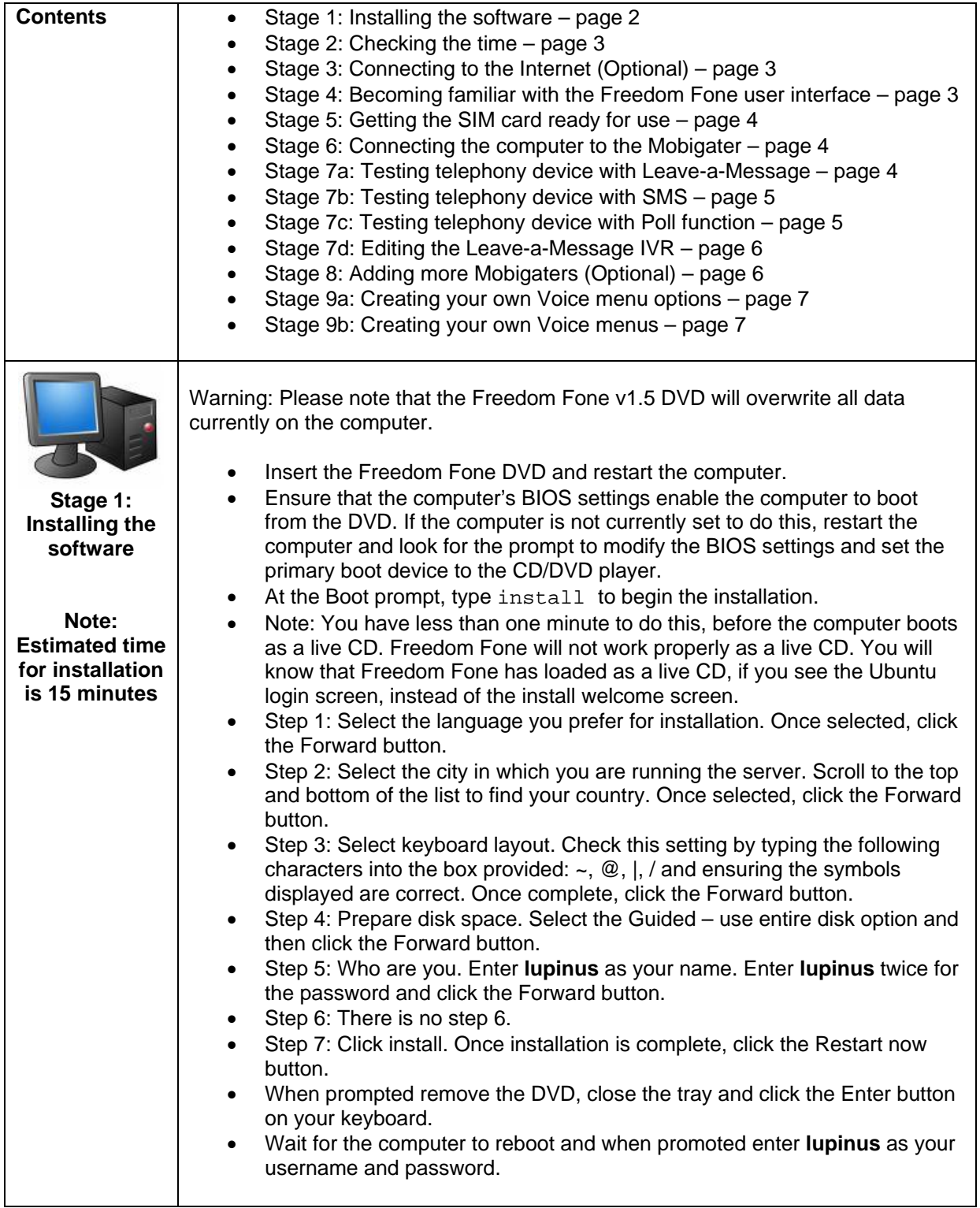

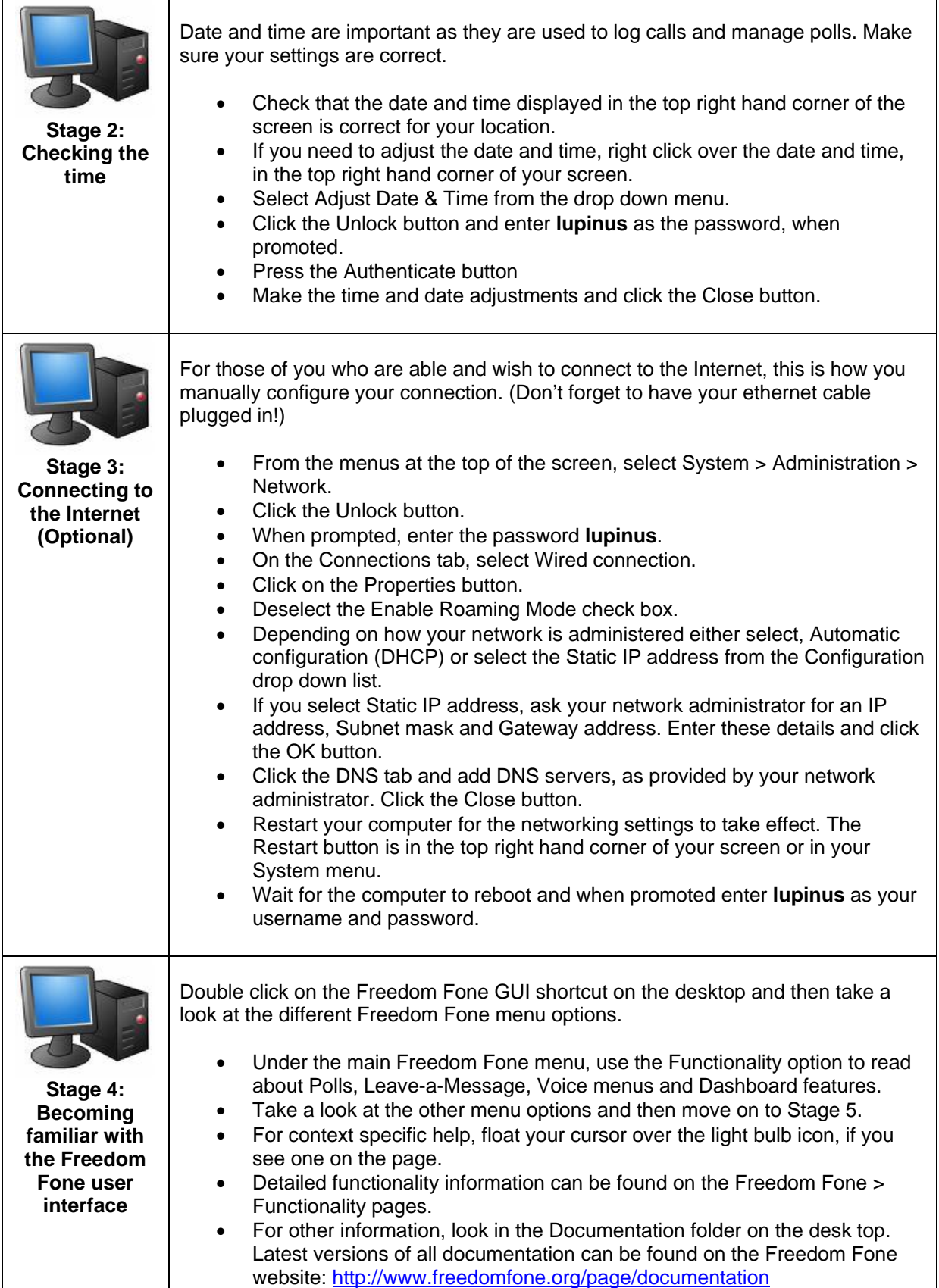

(cc) Creative Commons Share Alike Non-Commercial Attribution 3.0

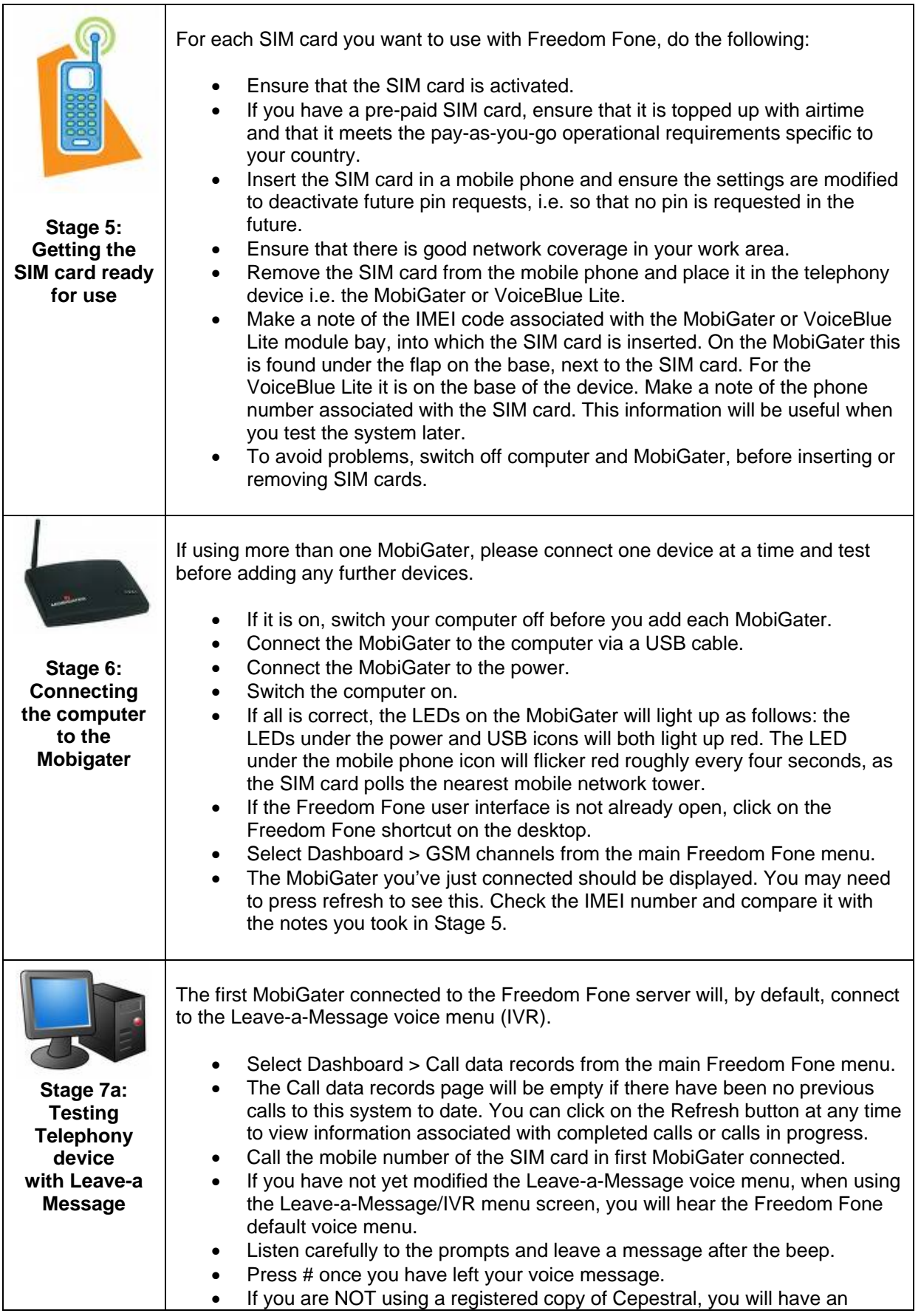

(cc) Creative Commons Share Alike Non-Commercial Attribution 3.0

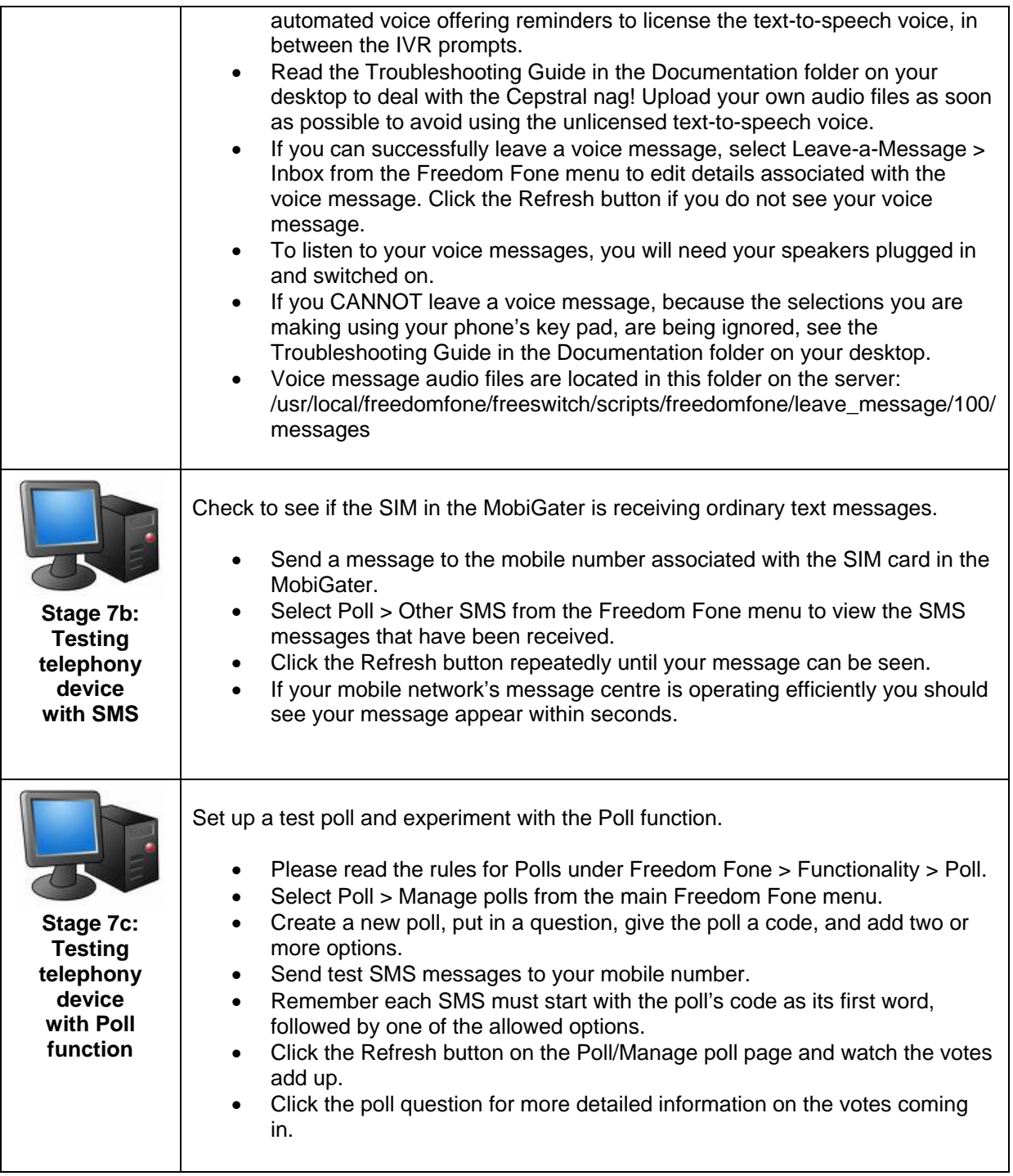

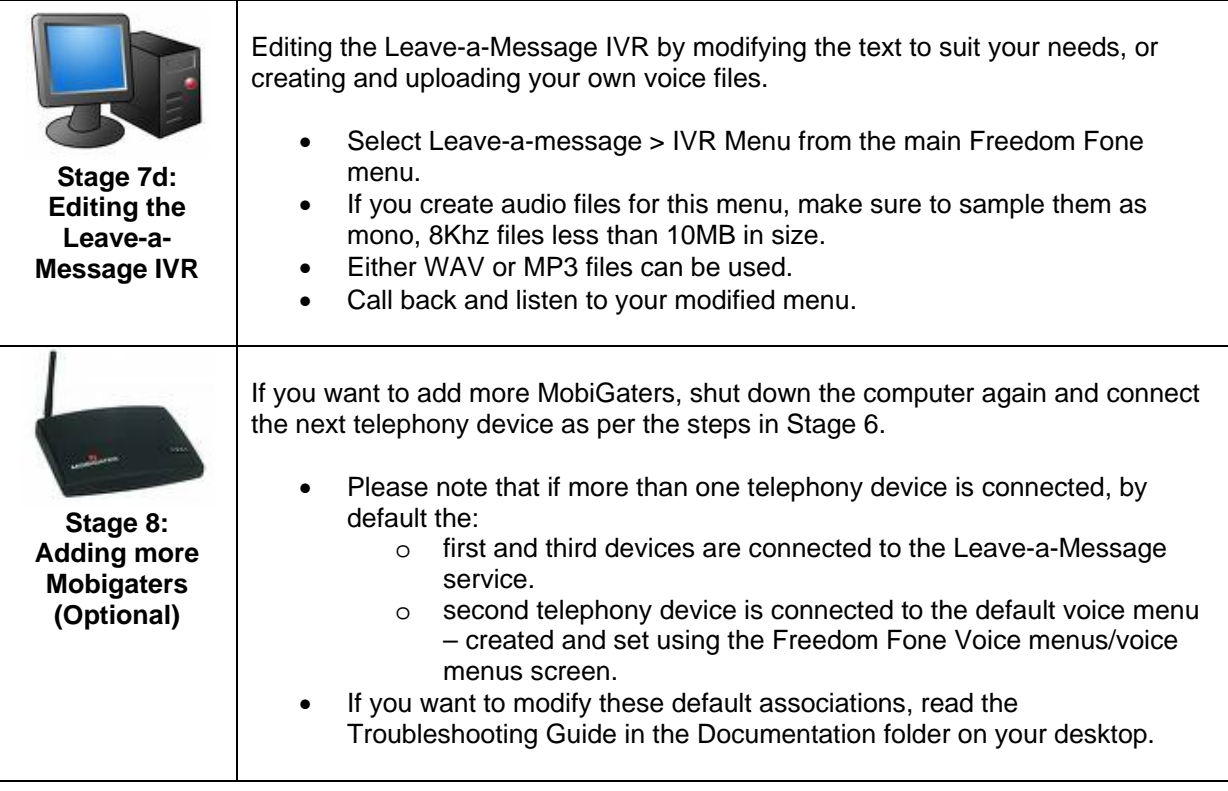

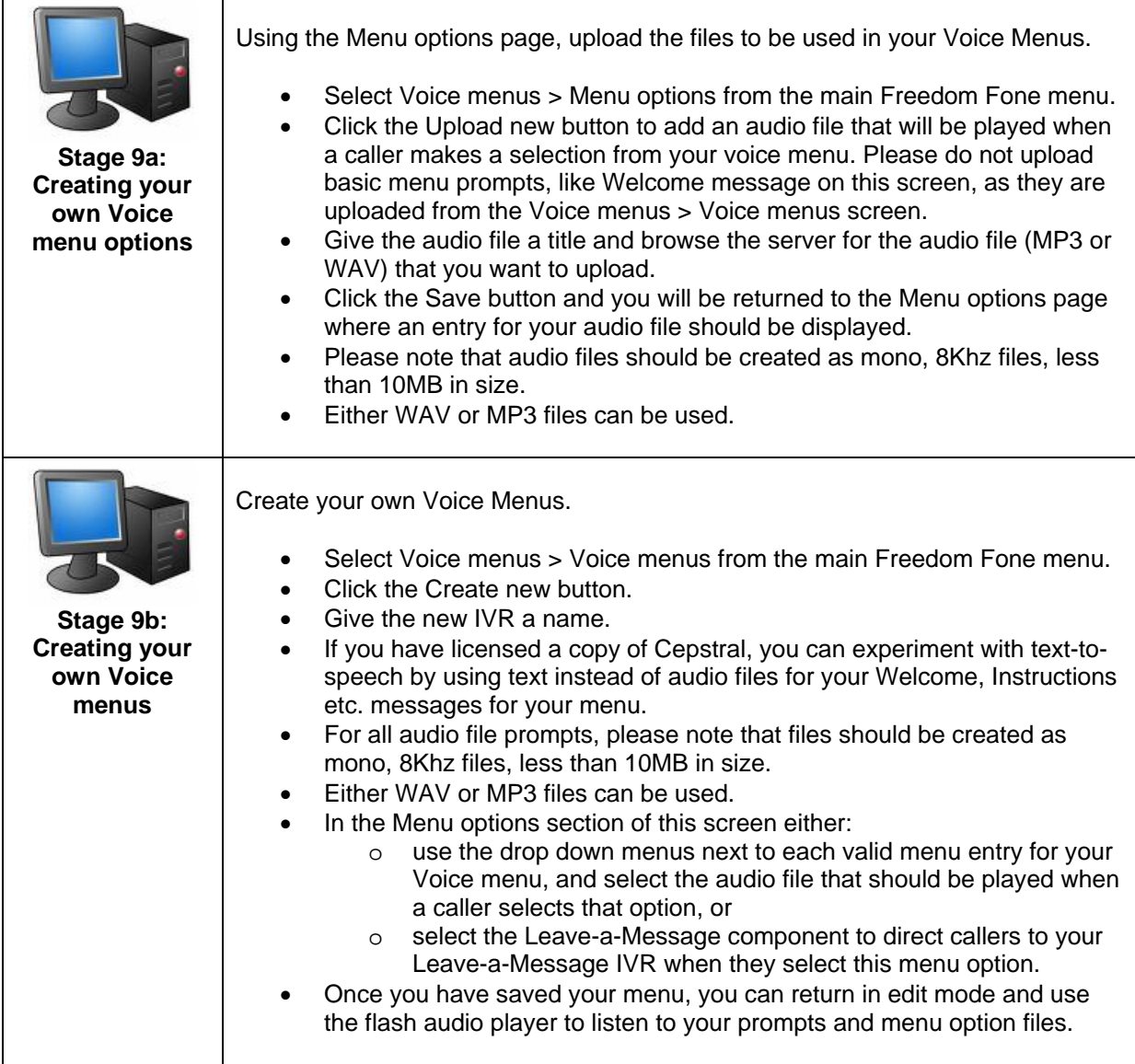